#### ICS 321 Spring 2011 Overview of Storage & Indexing (i)

#### Asst. Prof. Lipyeow Lim Information & Computer Science Department University of Hawaii at Manoa

#### Data Storage

- Main Memory
	- Random access
	- Volatile
- Flash Memory
	- Random access
	- Random writes are expensive
- Disk
	- Random access
	- Sequential access cheaper
- Tapes
	- Only sequential access
	- Archiving

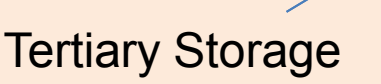

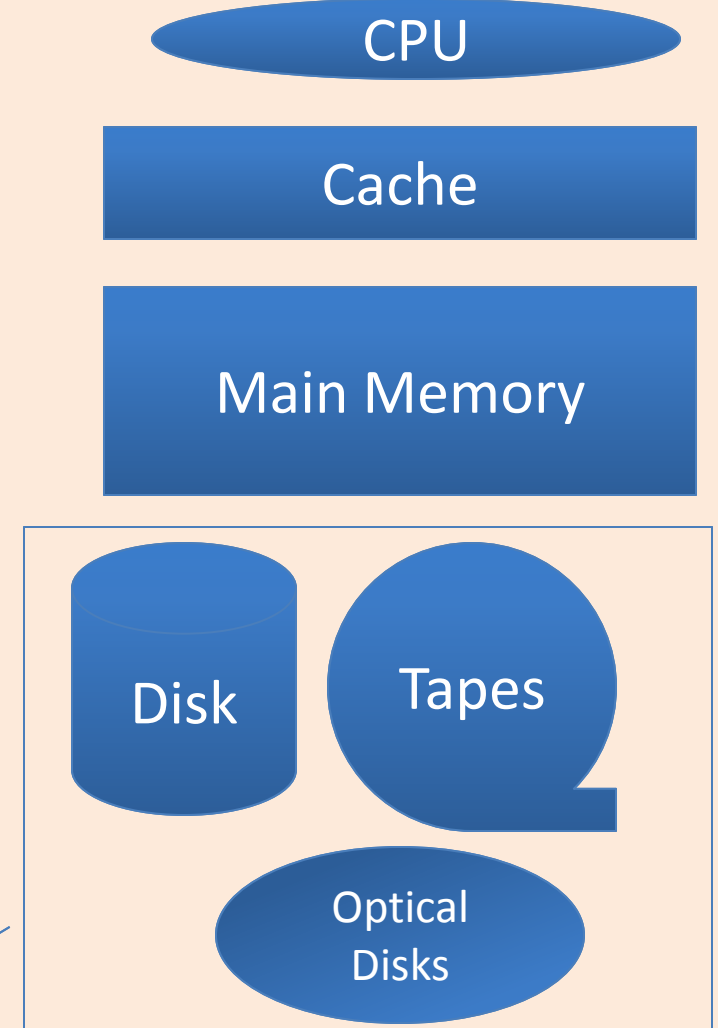

# Relational Tables on Disk

- **Record** -- a tuple or row of a relational table
- **RIDs** record identifiers that uniquely identify a record across memory and disk
- **Page** a collection of records that is the unit of transfer between memory and disk
- **Bufferpool** a piece of memory used to cache data and index pages.
- **Buffer Manager**  a component of a DBMS that manages the pages in memory
- **Disk Space Manager**  a component of a DBMS that manages pages on disk

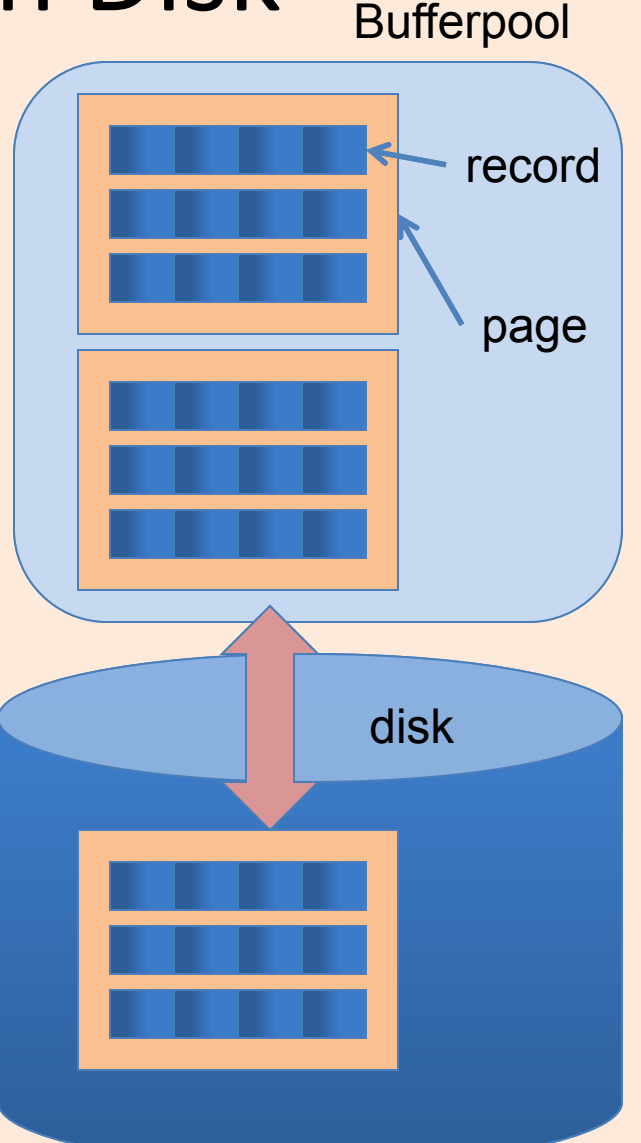

### Magnetic Disks

- A disk or platter contains multiple concentric rings called **tracks**.
- Tracks of a fixed diameter of a spindle of disks form a **cylinder**.
- Each track is divided into fixed sized **sectors** (ie. "arcs").
- Data stored in units of disk **blocks**  (in multiples of sectors)
- An array of **disk heads** moves as a single unit.
- **Seek time**: time to move disk heads over the required track
- **Rotational delay**: time for desired sector to rotate under the disk head.
- **Transfer time**: time to actually read/write the data

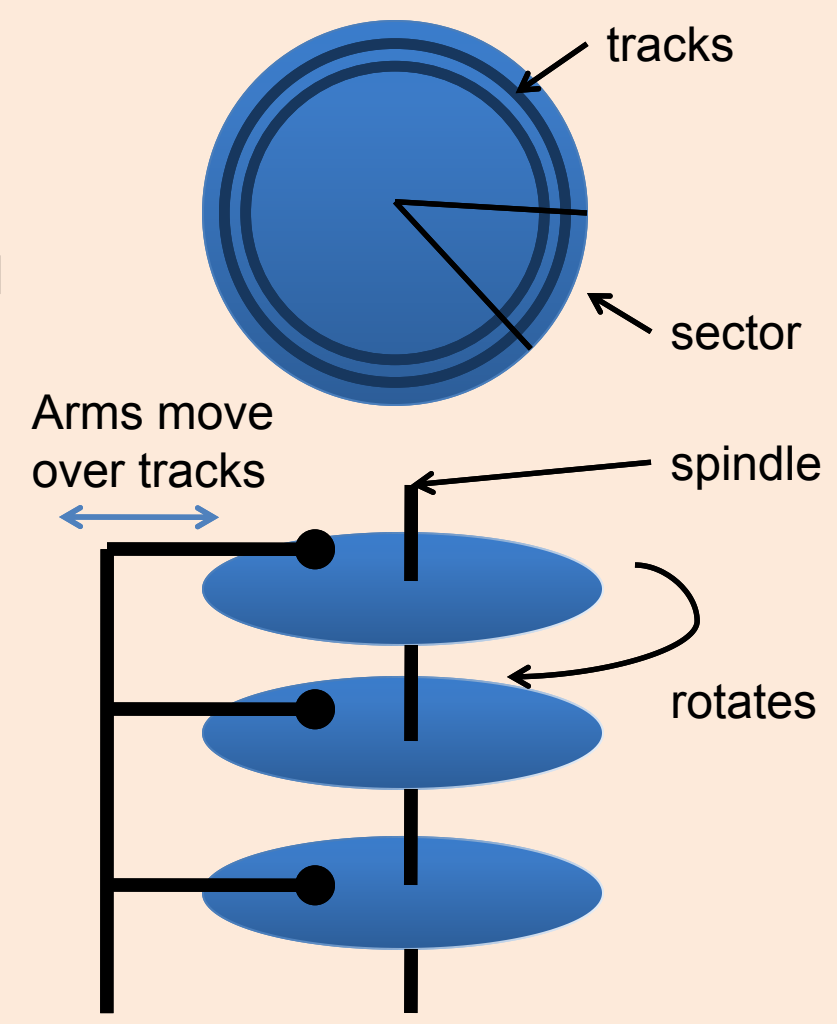

#### Accessing Data on Disk

- **Seek time**: time to move disk heads over the required track
- **Rotational delay**: time for desired sector to rotate under the disk head.
	- Assume uniform distribution, on average time for half a rotation
- **Transfer time**: time to actually read/write the data

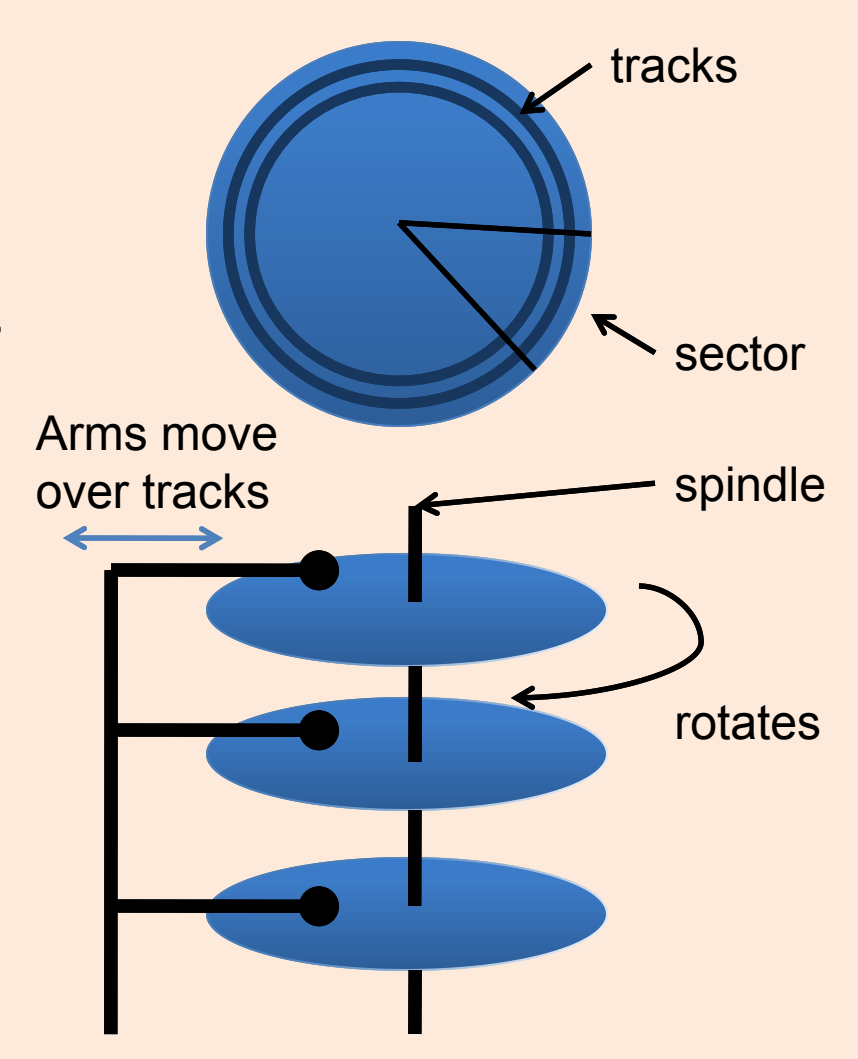

#### Example: Barracuda 1TB HDD (ST31000528AS)

- What is the average time to read 2048 bytes of data ?
- = Seek time + rotational latency + transfer time
- = 8.5 msec + 4.16 msec + ( 2048 / 512 ) / 63 \* (60 000 msec / 7200 rpm )
- $= 8.5 + 4.16 + 0.265$

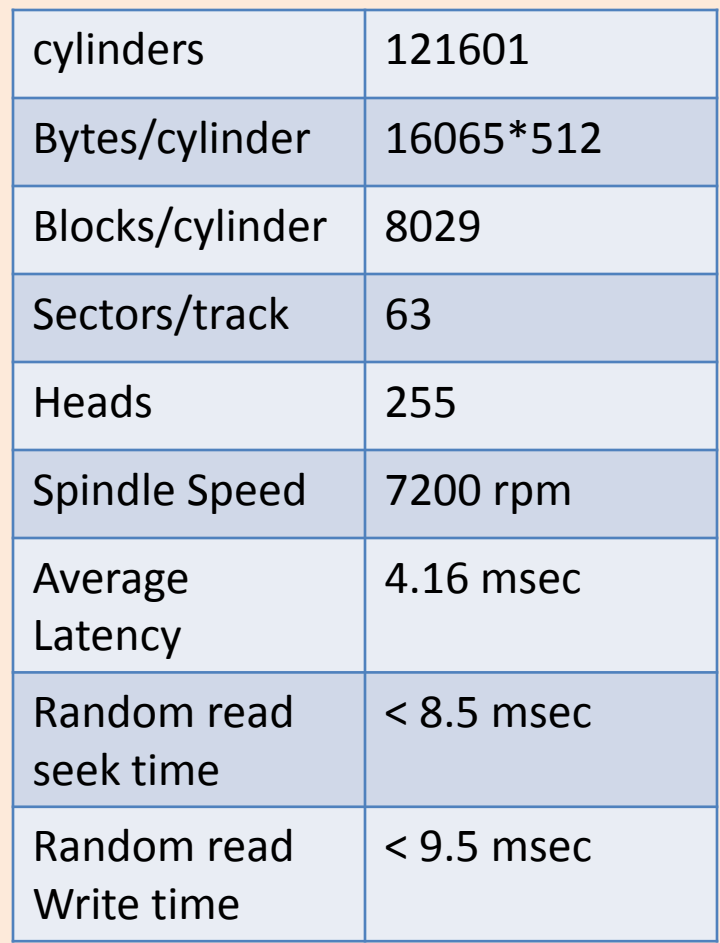

## File Organizations

How do we organize records in a file ?

- **Heap files**: records not in any particular order – Good for scans
- **Sorted files**: records sorted by particular fields
	- scans in the sorted order or range scans in the sorted order
- **Indexes**: Data structures to organize records via trees or hashing.
	- Like sorted files, they speed up searches for a subset of records, based on values in certain ("search key") fields
	- Updates are much faster than in sorted files

# Comparing File Organizations

Consider an employee table with search key <age,sal>

- Scans : fetch all records in the file
- Point queries: find all employees who are 30 years old (let's assume there's only one such employee)
- Range queries: find all employees aged above 65.
- Insert a record.
- Delete a record given its RID.

# Analysis of Algorithms

- Computation model
	- CPU comparison operation
	- General: most expensive operation
- Worst-case
	- How bad can it get ?
- Average-case
	- Assumption about probabilities
- Analysis: count the number of some operation w.r.t. some input size
- Asymptotics: Big "O"
	- Constants don't matter
	- $-$  500n+10000 = O(n)

SELECT \* FROM Employees E WHERE E.age=30

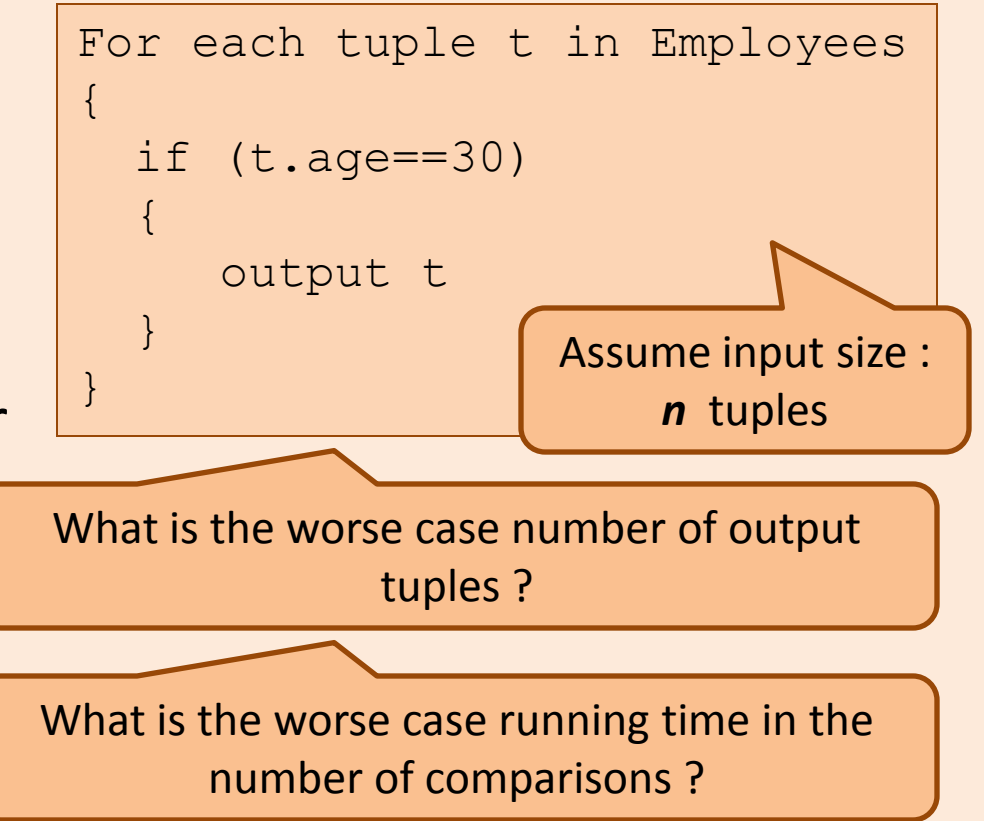

#### Search Algorithms on Sorted Data

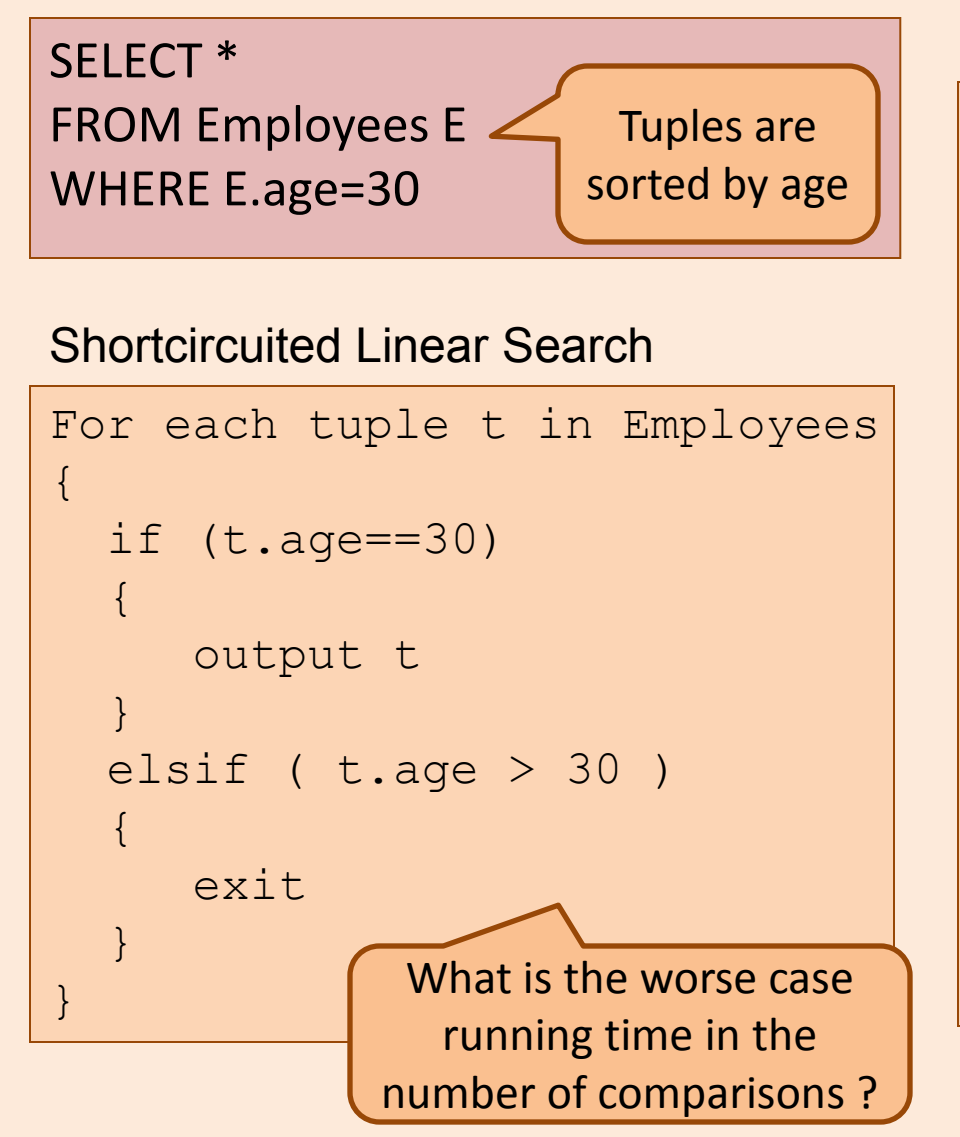

#### Binary Search

```
(1o, hi) = (0, n-1)mid = lo+(hi-lo)/2
While(hi>lo && E[mid].age!=30)
{
  if (E[\text{mid}].age < 30)
  {
     lo=mid
  }
  else
  {
     hi=mid
  }
  mid = lo+(hi-lo)/2}
Output all satisfying tuples
around E[mid]
```
#### Analysis of Binary Search

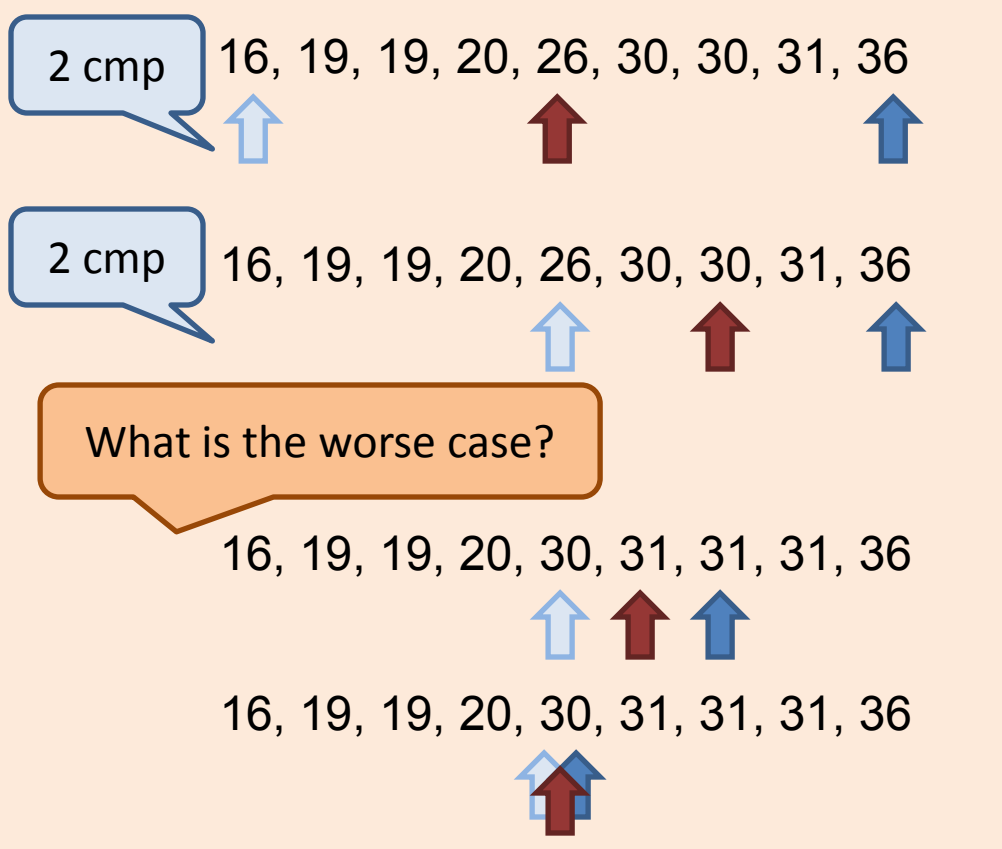

```
(lo, hi) = (0, n-1)mid = lo + (hi-lo)/2While(hi>lo && E[mid].age!=30)
{
  if (E[\text{mid}].age \lt 30)
  {
     lo=mid
  }
  else
  {
     hi=mid
  }
  mid = lo + (hi-lo)/2}
Output all satisfying tuples
around E[mid]
```
- Number tuples searched per iteration = n,  $n/2$ ,  $n/4$ , ... 1
- Hence the number of iterations = O( $log n$ )
- Therefore number of comparisons = O(log n)

#### Analysis of DBMS Algorithms

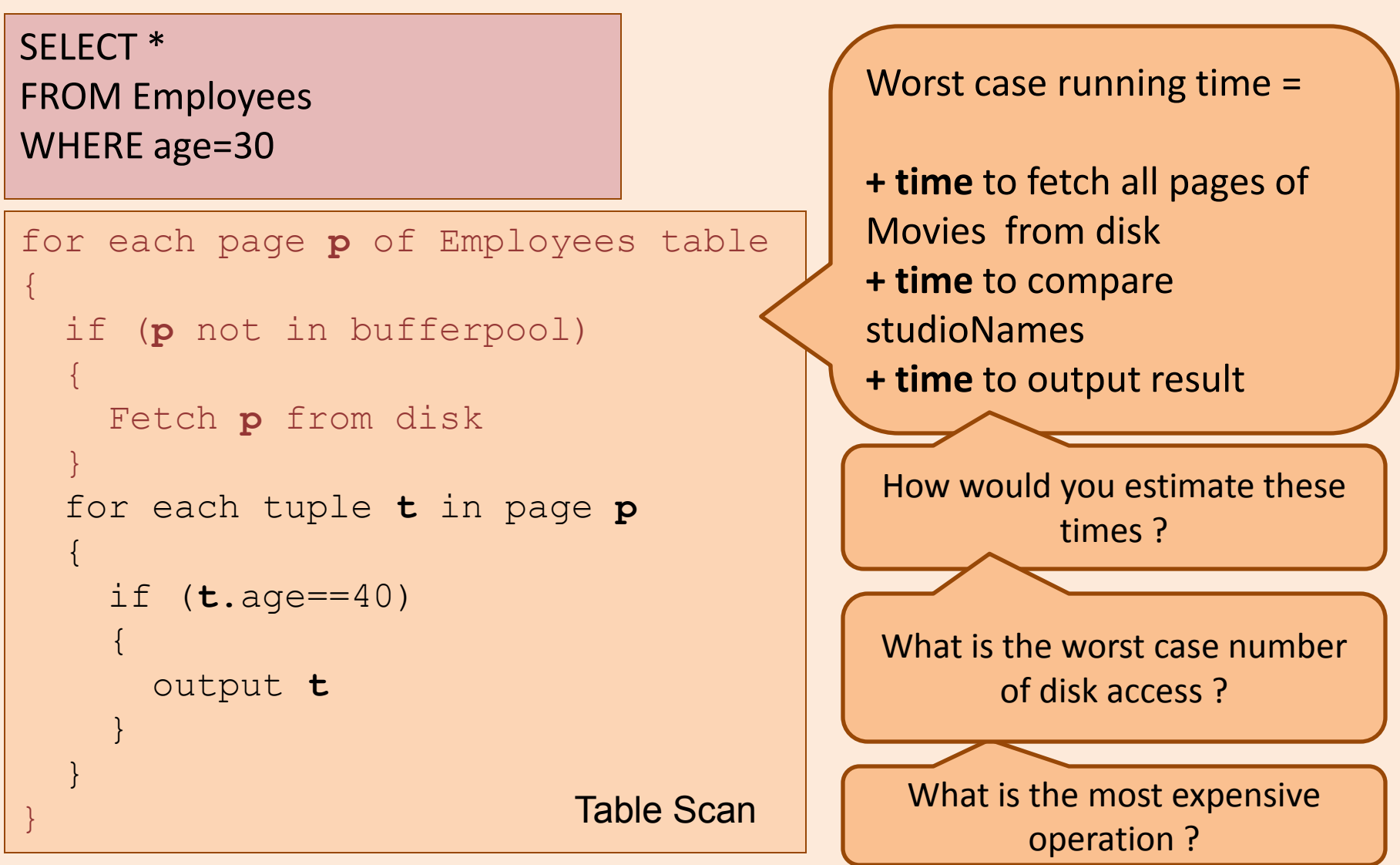

#### Analysis Model

- B : number of data pages
- R : number of records per page
- D : average time to read/write a disk page
	- From previous calculations, if a page is 2K bytes, D is about 13 milliseconds
- C : average time to process a record
	- For the 1 Ghz processors we have today, assuming it takes 100 cyles, C is about 100 nanoseconds

#### Table Scans on Heap Files

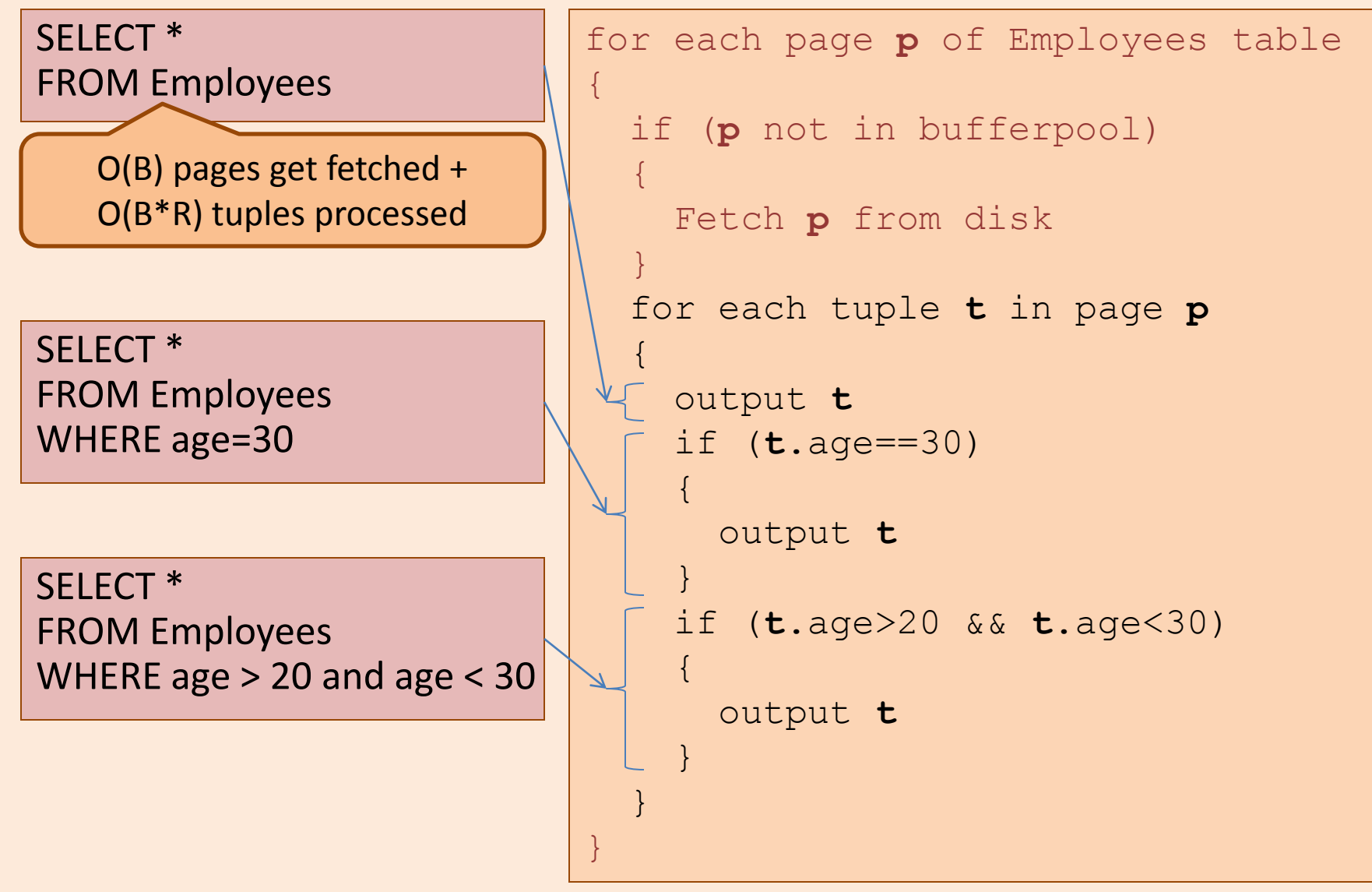